# Neues in doitweb

#### **Vorbemerkung:**

Die hier beschriebenen Neuerungen beziehen sich ausschließlich auf die DVV-Statistik und deren Anwendung in der Übergangsphase. Sie sind für Sie extrem wichtig, wenn Sie bereits jetzt Veranstaltungen planen, die im Jahre 2018 stattfinden. Es werden hier ausschließlich die Änderungen auf der Oberfläche von doit-Web beschrieben, jedoch nicht die Bedeutung neuer Zuordnungen in der DVV-Statistik. Diese Erläuterungen haben Sie bereits vom DVV erhalten.

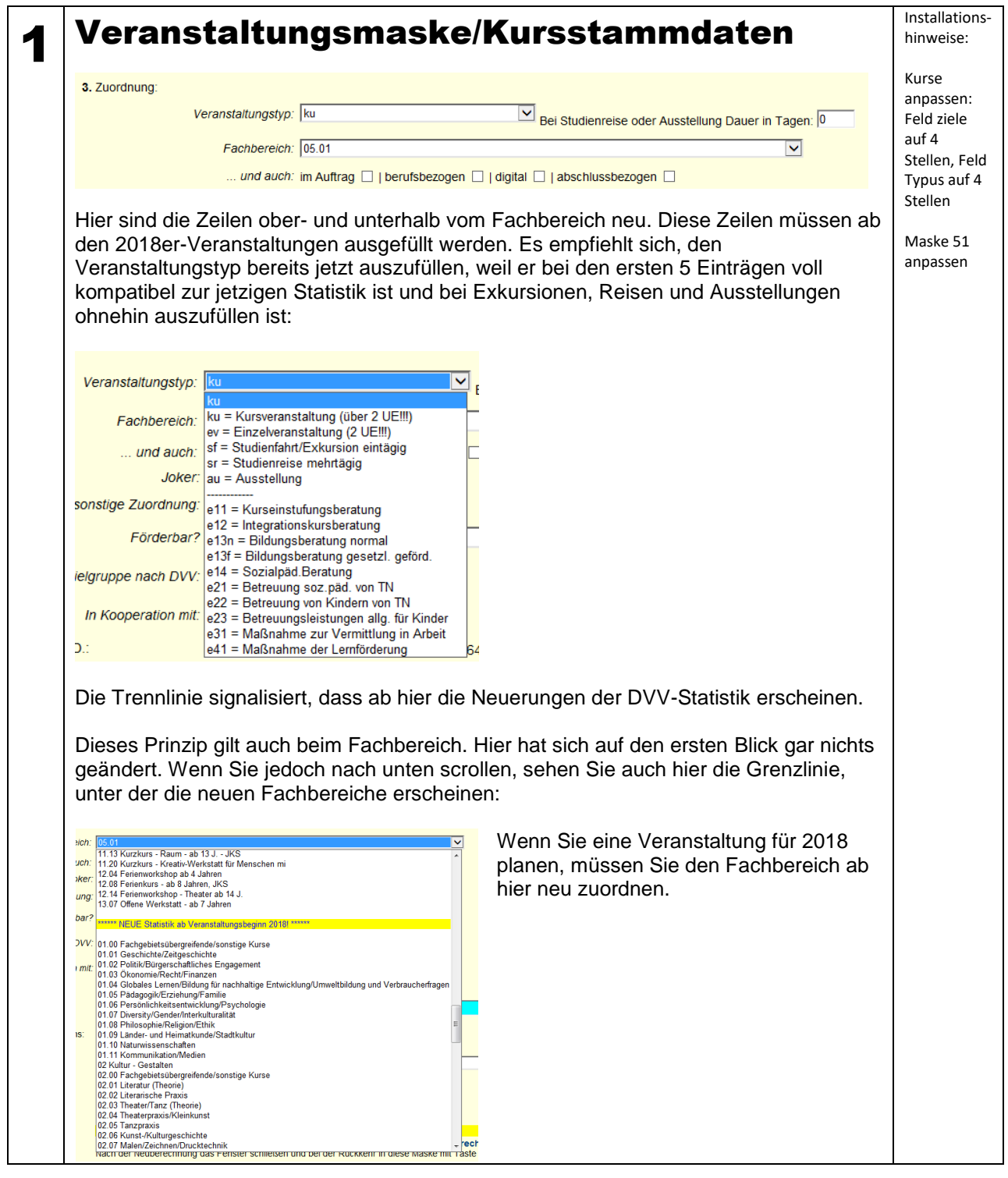

## Neues in doitweb

In der dritten Zeile "und auch…" müssen ab 2018er-Veranstaltungen Häkchen gesetzt werden, sofern mindestens eines der vier Kriterien zutrifft. Wenn Sie dies übungshalber schon jetzt tun, hat dies keinerlei Auswirkungen auf die bisherige Statistik, die ja für die 2017er-Veranstaltungen noch voll gültig ist.

Die beiden weiteren Änderungen sind unspektakulär. Es kommt jeweils ein Kriterium hinzu:

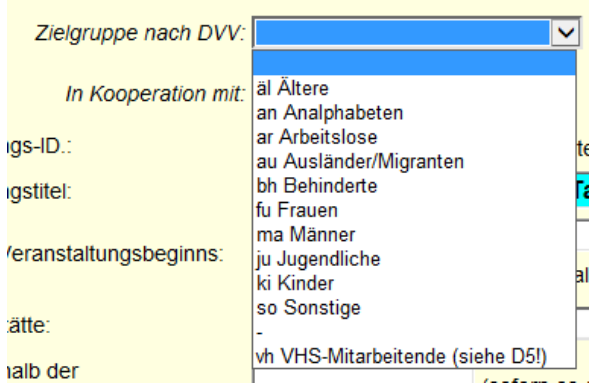

Bei der Zielgruppe ist es vh. Dies ist eine Pseudo-Zielgruppe, die später in einer Extrarubrik, nämlich Blatt D5, ausgewertet wird, also nicht bei den klassischen TN-Zielgruppen. Ein typisches Beispiel hier wäre eine Fortbildung für Lehrkräfte, die die VHS veranstaltet.

<u> Talendario I</u>

Bei den Kooperationspartnern sieht es so aus:

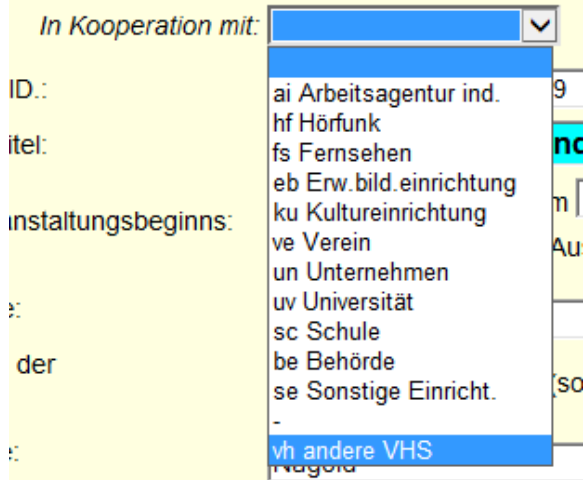

Neu ist hier, dass VHSen als Kooperationspartner nun extra zu benennen sind. Bisher fielen sie unter eb.

> Maske 59 anpassen

#### 2 Statistikmaske

Die oben gezeigten Änderungen gelten natürlich auch hier. Lediglich der Veranstaltungstyp blieb bei 3., ihn gab es ja bisher ausschließlich hier, nicht wie jetzt zusätzlich in der Kursmaske.

Zur Veranschaulich ein Screenshot:

## Neues in doitweb

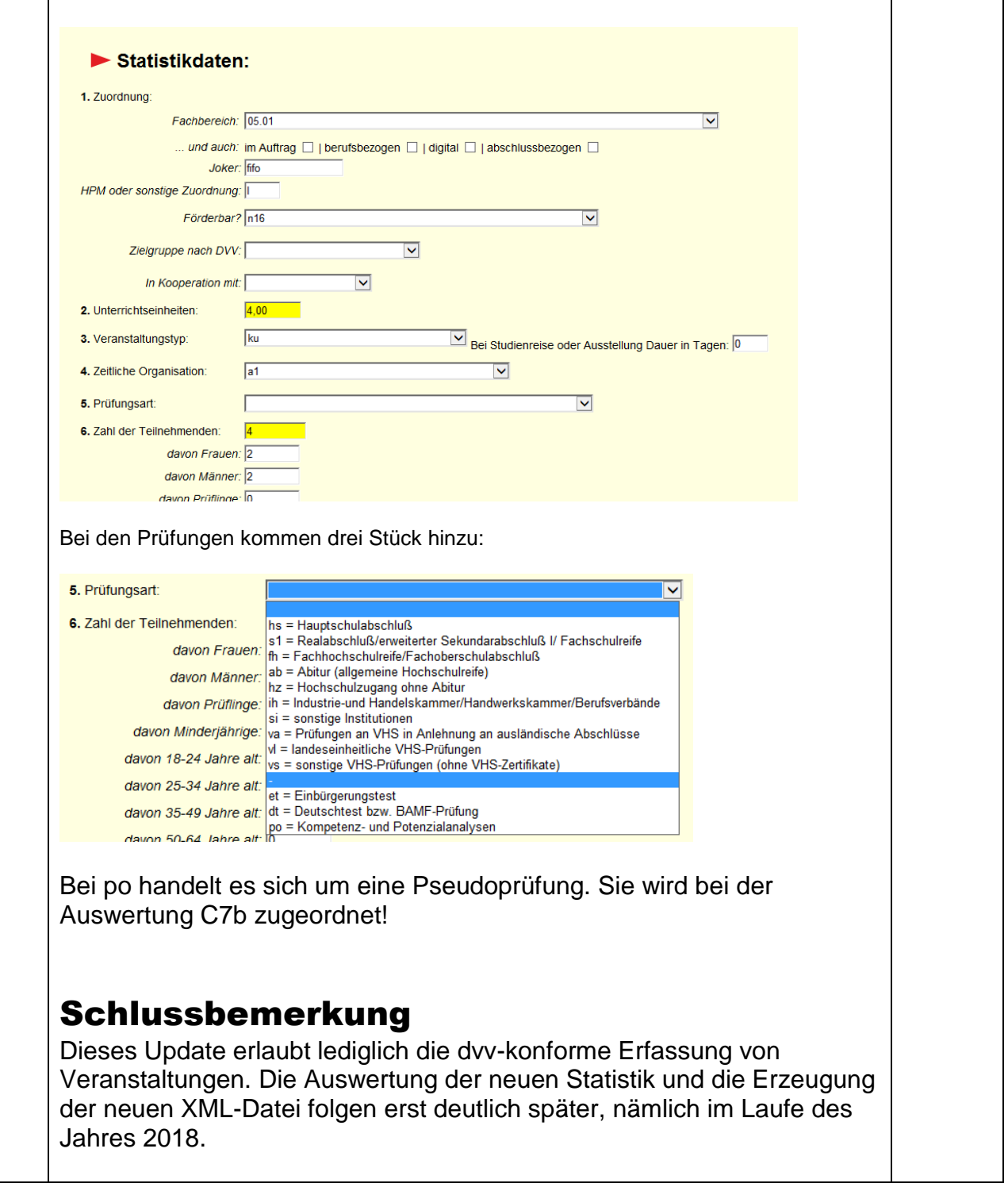